## Package 'testcorr'

February 29, 2020

Type Package

Title Testing Zero Correlation

Version 0.1.2

Author Violetta Dalla, Liudas Giraitis and Peter C. B. Phillips

Maintainer Violetta Dalla <vidalla@econ.uoa.gr>

Description Computes the test statistics for examining the significance of autocorrelation in univariate time series, cross-correlation in bivariate time series, Pearson correlations in multivariate series and test statistics for i.i.d. property of univariate series given in Dalla, Giraitis and Phillips (2019), <https://cowles.yale.edu/sites/default/files/files/pub/d21/d2194.pdf>.

License GPL-3

Encoding UTF-8

LazyData true

Imports stats, assertthat, ggplot2, scales, reshape2, forcats, knitr,

methods

RoxygenNote 7.0.2

Suggests testthat

NeedsCompilation no

Repository CRAN

Date/Publication 2020-02-29 13:40:03 UTC

### R topics documented:

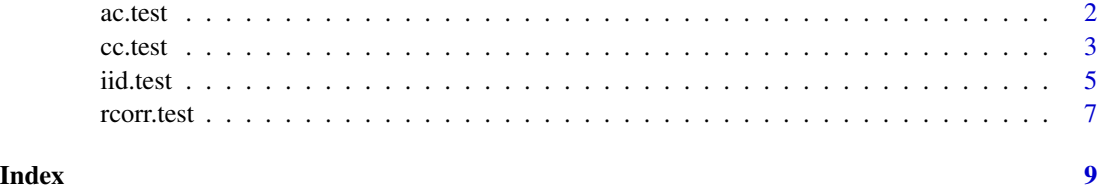

#### Description

The function ac.test computes the test statistics for examining the null hypothesis of zero autocorrelation for univariate time series given in Dalla, Giraitis and Phillips (2019).

#### Usage

```
ac.test(x, max.lang, alpha = 0.05, lambda = 2.576, plot = TRUE,table = TRUE, var.name = NULL, scale.font = 1)
```
#### Arguments

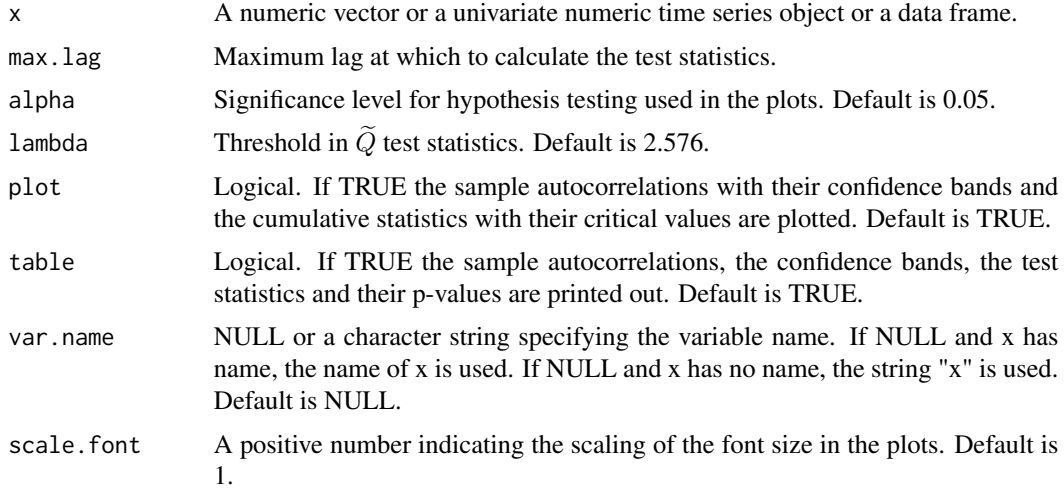

#### Details

The standard t and robust  $\tilde{t}$  statistics are for testing the null hypothesis  $H_0$ :  $\rho_k = 0$  at lags  $k = 1, ..., max.log$ , and the standard LB and robust Q statistics are for testing the null hypothesis  $H_0: \rho_1 = ... = \rho_m = 0$  at lags  $m = 1, ..., max.log$ , where  $\rho_k$  denotes the autocorrelation of  $x_t$  at lag  $k$ .

#### Value

An object of class "ac.test", which is a list with the following components:

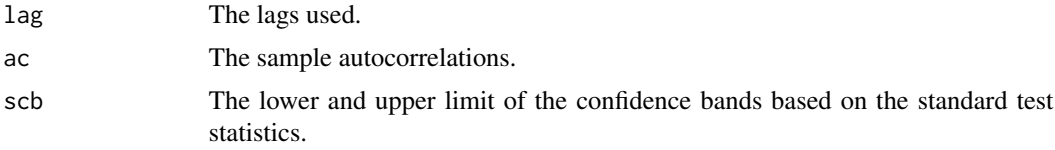

<span id="page-2-0"></span>cc.test 3

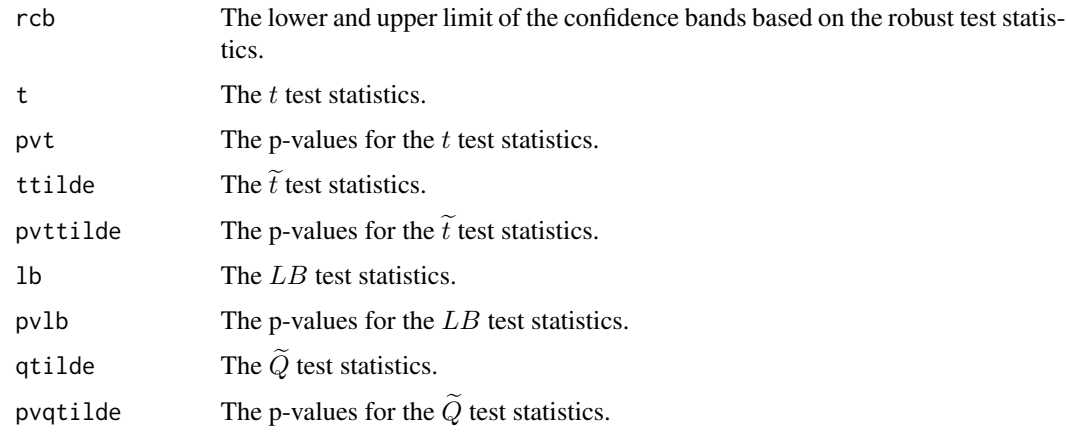

#### Note

Missing values are not allowed.

#### Author(s)

Violetta Dalla, Liudas Giraitis and Peter C. B. Phillips

#### References

Dalla, V., Giraitis, L. and Phillips, P. C. B. (2019). "Robust Tests for White Noise and Cross-Correlation". Cowles Foundation, Discussion Paper No. 2194, [https://cowles.yale.edu/sites/](https://cowles.yale.edu/sites/default/files/files/pub/d21/d2194.pdf) [default/files/files/pub/d21/d2194.pdf](https://cowles.yale.edu/sites/default/files/files/pub/d21/d2194.pdf).

#### Examples

```
x < - rnorm(100)
ac.test(x, max.lang = 10)
```
cc.test *Testing zero cross-correlation*

#### Description

The function cc.test computes the test statistics for examining the null hypothesis of zero crosscorrelation for bivariate time series given in Dalla, Giraitis and Phillips (2019).

#### Usage

```
cc.test(x, y, max.lang, alpha = 0.05, lambda = 2.576, plot = TRUE,table = TRUE, var.name = NULL, scale.font = 1)
```
#### Arguments

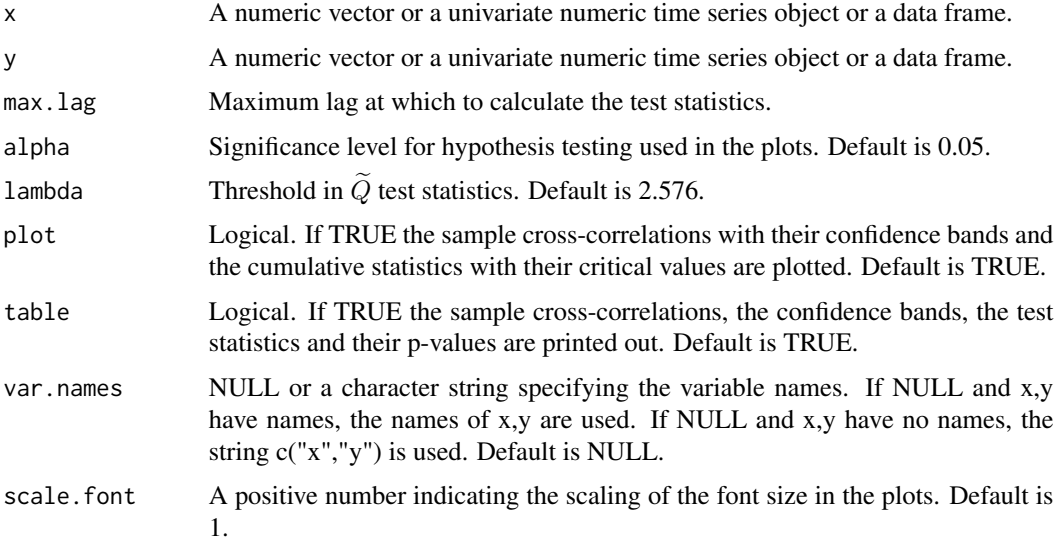

#### Details

The standard t and robust  $\tilde{t}$  statistics are for testing the null hypothesis  $H_0$ :  $\rho_k = 0$  at lags  $k = -max.lag, ..., -1, 0, 1, max.lag$ , and the standard HB and robust  $\tilde{Q}$  statistics are for testing the null hypothesis  $H_0: \rho_0 = ... = \rho_m = 0$  at lags  $m = -max.lag, ..., -1, 0, 1, max.lag$ , where  $\rho_k$  denotes the cross-correlation of  $x_t$  and  $y_{t-k}$  at lag  $k$ .

#### Value

An object of class "cc.test", which is a list with the following components:

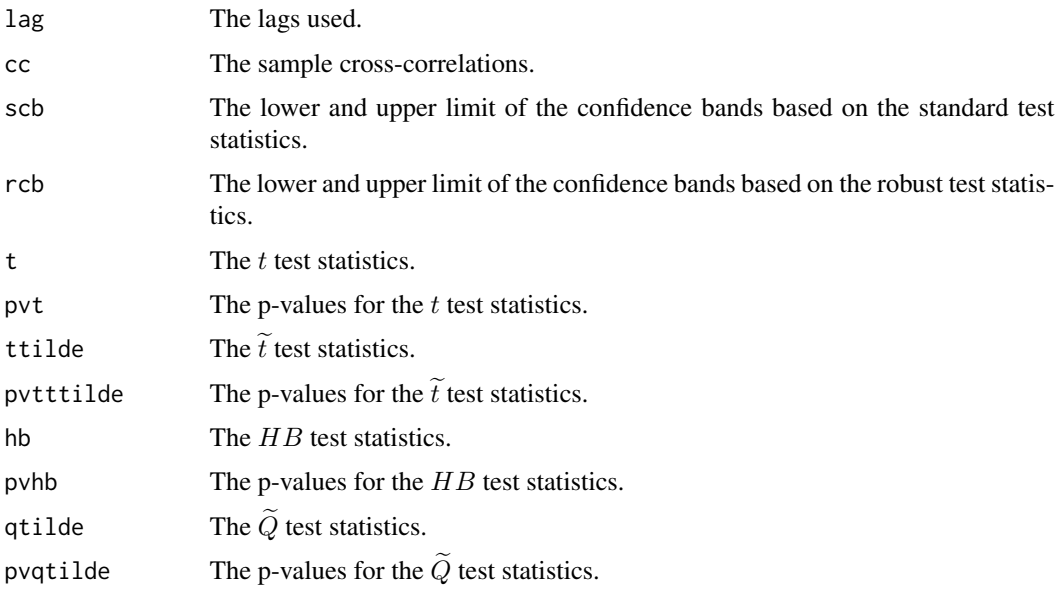

<span id="page-4-0"></span>iid.test 5

#### Note

Missing values are not allowed.

#### Author(s)

Violetta Dalla, Liudas Giraitis and Peter C. B. Phillips

#### References

Dalla, V., Giraitis, L. and Phillips, P. C. B. (2019). "Robust Tests for White Noise and Cross-Correlation". Cowles Foundation, Discussion Paper No. 2194, [https://cowles.yale.edu/sites/](https://cowles.yale.edu/sites/default/files/files/pub/d21/d2194.pdf) [default/files/files/pub/d21/d2194.pdf](https://cowles.yale.edu/sites/default/files/files/pub/d21/d2194.pdf).

#### Examples

 $x \leq -rnorm(100)$  $y \le -$  rnorm(100)  $cc.test(x, y, max.lang = 10)$ 

iid.test *Testing iid property*

#### Description

The function iid.test computes the test statistics for examining the null hypothesis of i.i.d. property for univariate series given in Dalla, Giraitis and Phillips (2019).

#### Usage

```
iid.test(x, max.lag, alpha = 0.05, plot = TRUE, table = TRUE,
        var.name = NULL, scale.font = 1)
```
#### Arguments

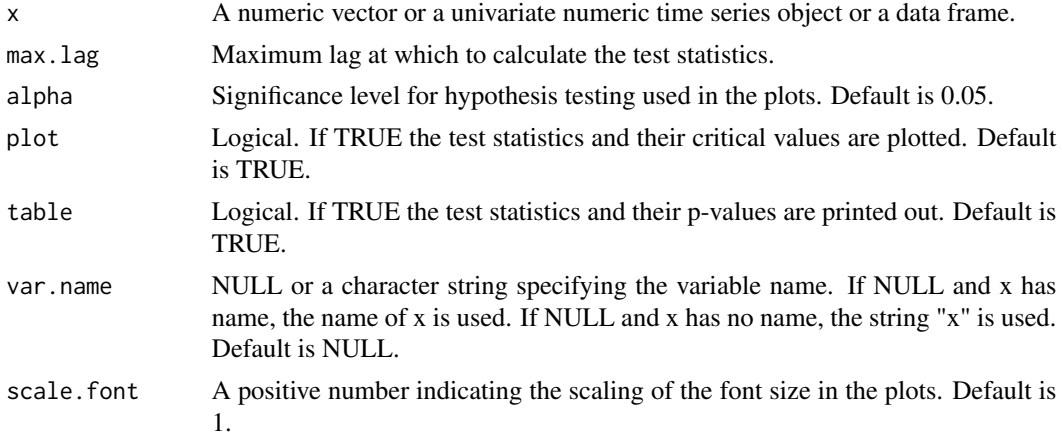

#### Details

The  $J_{x,|x|}$  and  $J_{x,x^2}$  statistics are for testing the null hypothesis of i.i.d. at lag k,  $k = 1, ..., max.log$ , and the  $C_{x,[x]}$  and  $C_{x,x^2}$  statistics are for testing the null hypothesis of i.i.d. at lags 1, ..., m, m = 1, ..., max.lag.

#### Value

An object of class "iid.test", which is a list with the following components:

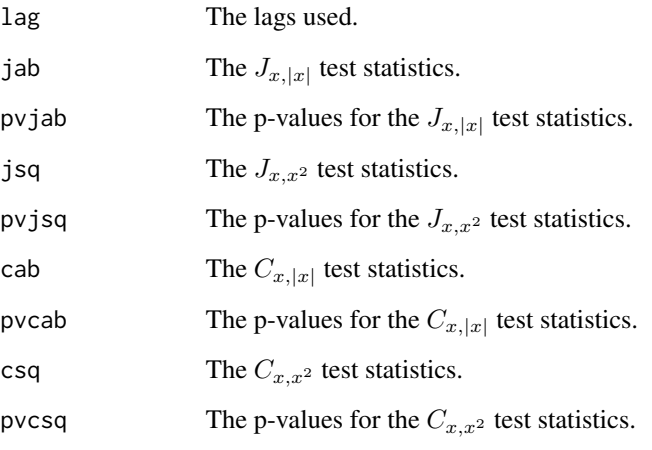

#### Note

Missing values are not allowed.

#### Author(s)

Violetta Dalla, Liudas Giraitis and Peter C. B. Phillips

#### References

Dalla, V., Giraitis, L. and Phillips, P. C. B. (2019). "Robust Tests for White Noise and Cross-Correlation". Cowles Foundation, Discussion Paper No. 2194, [https://cowles.yale.edu/sites/](https://cowles.yale.edu/sites/default/files/files/pub/d21/d2194.pdf) [default/files/files/pub/d21/d2194.pdf](https://cowles.yale.edu/sites/default/files/files/pub/d21/d2194.pdf).

#### Examples

```
x < - rnorm(100)
iid.test(x, max.lag = 10)
```
<span id="page-6-0"></span>

#### Description

The function rcorr.test computes the test statistics for examining the null hypothesis of zero Pearson correlation for multivariate series in Dalla, Giraitis and Phillips (2019).

#### Usage

```
rcorr.test(x, plot = TRUE, table = TRUE, var.name = NULL,scale.font = 1)
```
#### Arguments

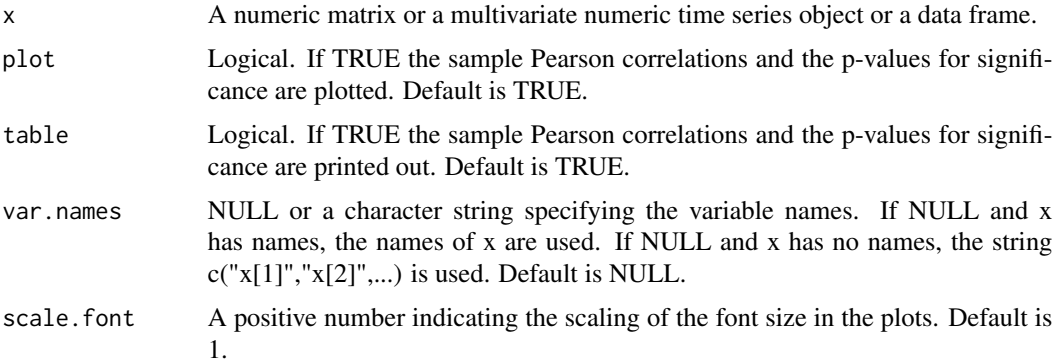

#### Details

The p-value of the robust  $\tilde{t}$  statistic is for testing the null hypothesis  $H_0$ :  $\rho_{i,j} = 0$ , where  $\rho_{i,j}$ denotes the correlation of  $x_i$  and  $x_j$ .

#### Value

An object of class "rcorr.test", which is a list with the following components:

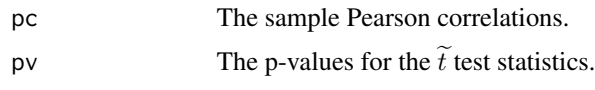

#### Note

Missing values are not allowed.

#### Author(s)

Violetta Dalla, Liudas Giraitis and Peter C. B. Phillips

#### References

Dalla, V., Giraitis, L. and Phillips, P. C. B. (2019). "Robust Tests for White Noise and Cross-Correlation". Cowles Foundation, Discussion Paper No. 2194, [https://cowles.yale.edu/sites/](https://cowles.yale.edu/sites/default/files/files/pub/d21/d2194.pdf) [default/files/files/pub/d21/d2194.pdf](https://cowles.yale.edu/sites/default/files/files/pub/d21/d2194.pdf).

#### Examples

```
x <- matrix(rnorm(400),100)
rcorr.test(x)
```
# <span id="page-8-0"></span>Index

ac.test, [2](#page-1-0)

cc.test, [3](#page-2-0)

iid.test, [5](#page-4-0)

rcorr.test, [7](#page-6-0)